## **ME 1020 Engineering Programming with MATLAB**

## Problem 8.6:

6. Fluid flows in pipe networks can be analyzed in a manner similar to that used for electric resistance networks. Figure P6 shows a network with three pipes. The volume flow rates in the pipes are  $q_1$ ,  $q_2$ , and  $q_3$ . The pressures at the pipe ends are  $p_a$ ,  $p_b$ , and  $p_c$ . The pressure at the junction is  $p_1$ . Under certain conditions, the pressure–flow rate relation in a pipe has the same form as the voltage-current relation in a resistor. Thus, for the three pipes, we have

$$
q_1 = \frac{1}{R_1} (p_a - p_1)
$$
  
\n
$$
q_2 = \frac{1}{R_2} (p_1 - p_b)
$$
  
\n
$$
q_3 = \frac{1}{R_3} (p_1 - p_c)
$$

where the  $R_i$  are the pipe resistances. From conservation of mass,  $q_1 = q_2 + q_3.$ 

a. Set up these equations in a matrix form  $Ax = b$  suitable for solving for the three flow rates  $q_1$ ,  $q_2$ , and  $q_3$  and the pressure  $p_1$ , given the values of pressures  $p_a$ ,  $p_b$ , and  $p_c$  and the values of resistances  $R_1$ ,  $R_2$ , and  $R_3$ . Find the expressions for A and b.

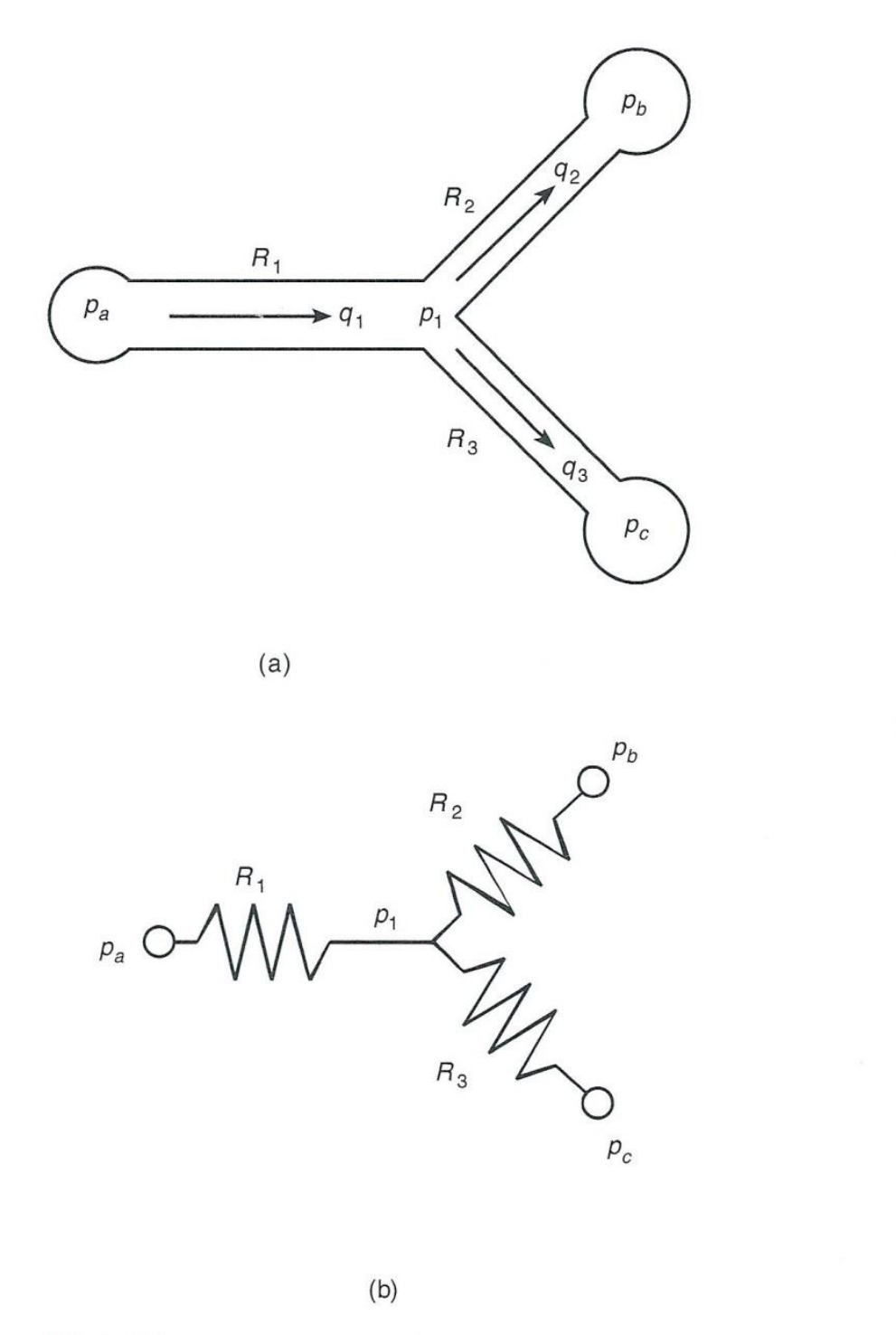

Figure P6

*b.* Use MATLAB to solve the matrix equations obtained in part *a* for the case where  $p_a = 4320 \text{ lb/ft}^2$ ,  $p_b = 3600 \text{ lb/ft}^2$ , and  $p_c = 2880$ lb/ft<sup>2</sup>. These correspond to 30, 25, and 20 psi, respectively (1 psi = 1 lb/in<sup>2</sup>, and atmospheric pressure is 14.7 psi). Use the resistance values  $R_1 = 10,000$ ;  $R_2 = R_3 = 14,000$  lb sec/ft<sup>5</sup>. These values correspond to fuel oil flowing through pipes 2 ft long, with 2- and 1.4-in. diameters, respectively. The units of the answers are  $\text{ft}^3/\text{sec}$ for the flow rates and  $lb/ft^2$  for pressure.

Problem setup:

$$
(1)p_1 + (R_1)q_1 + (0)q_2 + (0)q_3 = p_a
$$
  
\n
$$
(-1)p_1 + (0)q_1 + (R_2)q_2 + (0)q_3 = -p_b
$$
  
\n
$$
(-1)p_1 + (0)q_1 + (0)q_2 + (R_3)q_3 = -p_c
$$
  
\n
$$
(0)p_1 + (1)q_1 + (-1)q_2 + (-1)q_3 = 0
$$
  
\n
$$
x^T = [p_1 \ q_1 \ q_2 \ q_3]
$$
  
\n
$$
R_1 = 10,000; \ R_2 = 14,000; \ R_3 = 14,000
$$
  
\n
$$
p_a = 4320; \ p_b = 3600; \ p_c = 2880
$$

```
% Problem 8.6
clear
clc
disp('Problem 8.6: Scott Thomas')
R1 = 10000;R2 = 14000;R3 = 14000;
pa = 4320;
pb = 3600;
pc = 2880;
A = [1 \quad R1 \quad 0 \quad 0; \ldots] -1 0 R2 0; ...
-1 0 0 R3;...
     0 1 -1 -1]
b = [pa; -pb; -pc; 0]format ShortE
%x = inv(A)*bx = A \backslash b
```
Problem 8.6: Scott Thomas

 $A =$ 

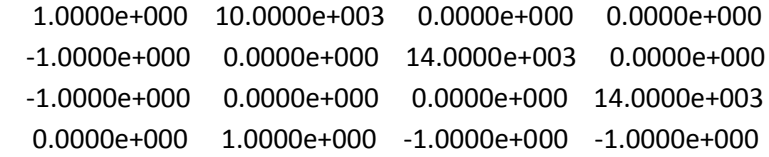

 $b =$ 

 $-3.6000e+003$  $-2.8800e+003$  $0.0000e+000$ 

 $x =$ 

3.6847e+03 6.3529e-02 6.0504e-03 5.7479e-02